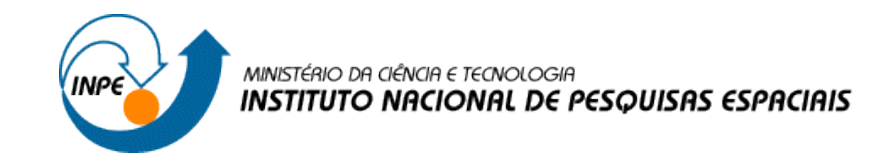

Renata Maciel Ribeiro

## **Exercício Prático de Geoprocessamento**

SER 300 – Introdução ao Geoprocessamento

Laboratório de Cartografia e Integração de Dados

Passo 1:Seleção de imagem e dados de ajuste

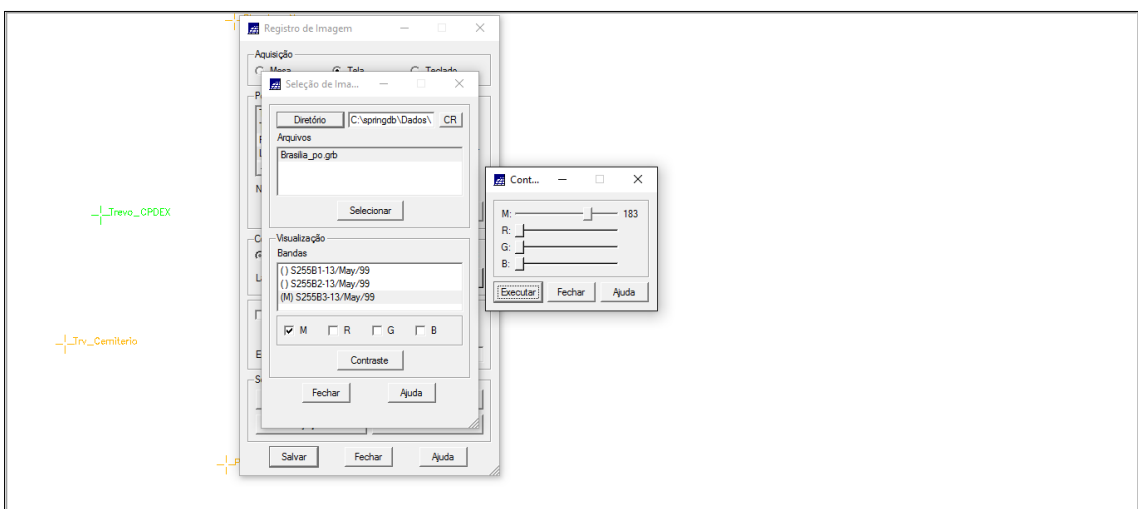

Passo 2: Banda 3 (M) desenhada

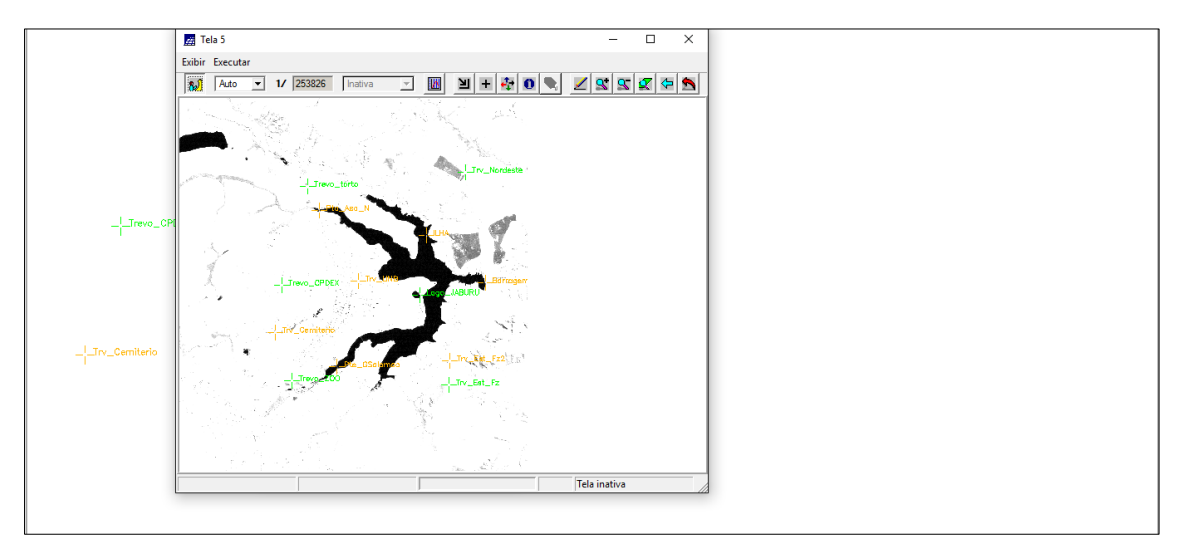

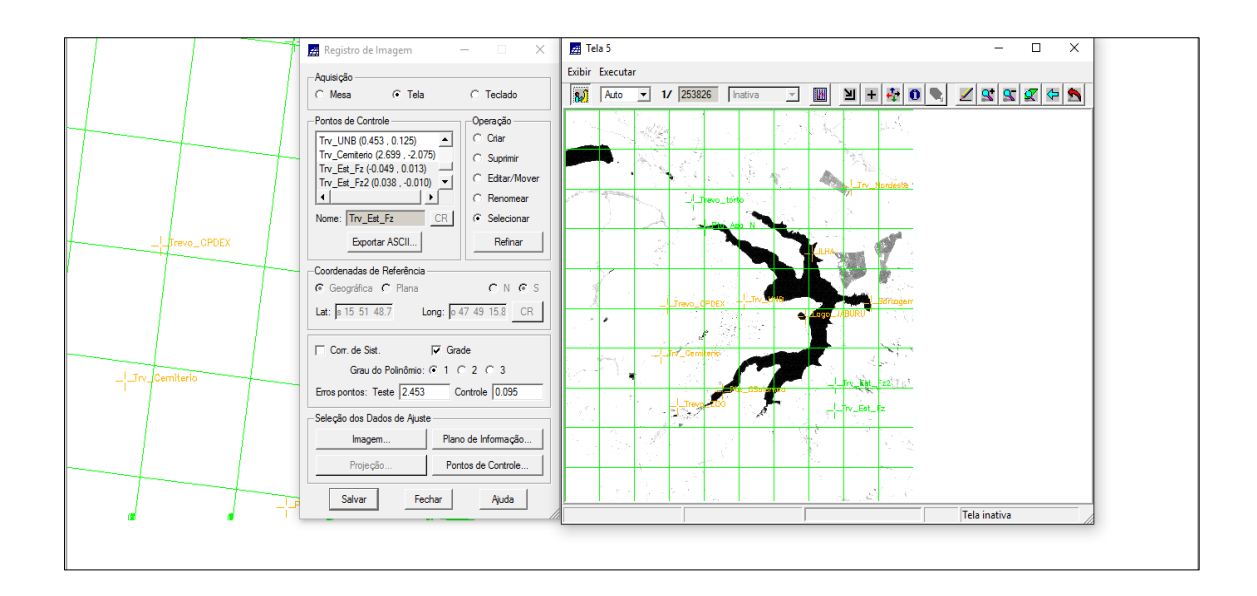

Passo 3: Combinação dos pontos de menor erro

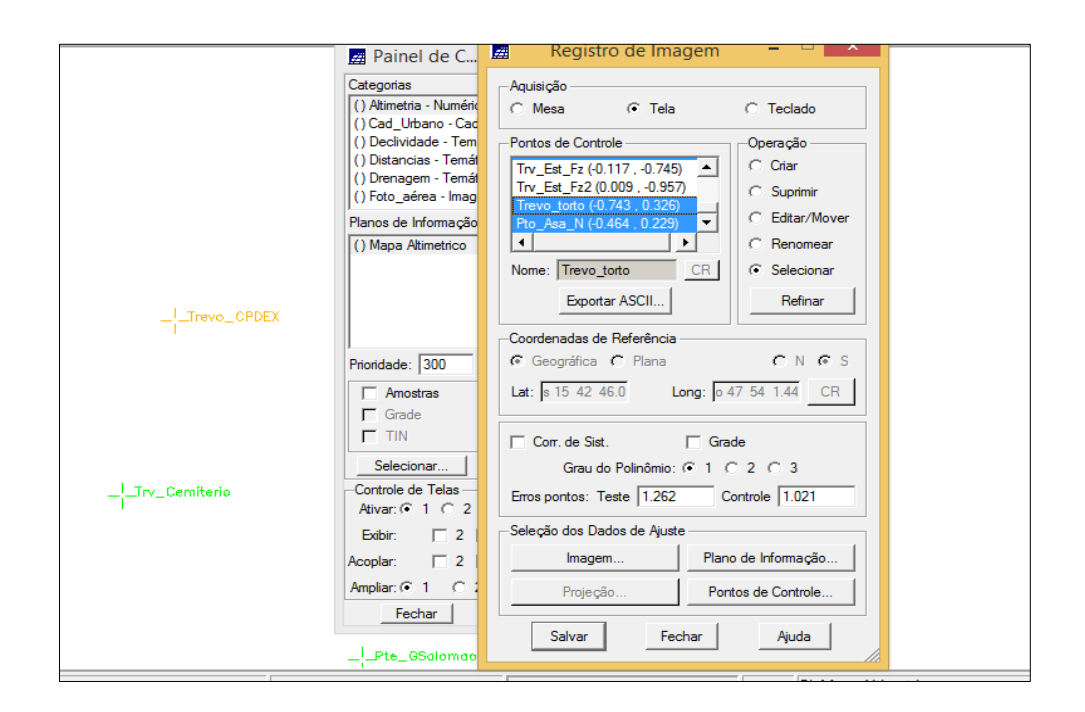

Passo 4: Importar imagens TM 3

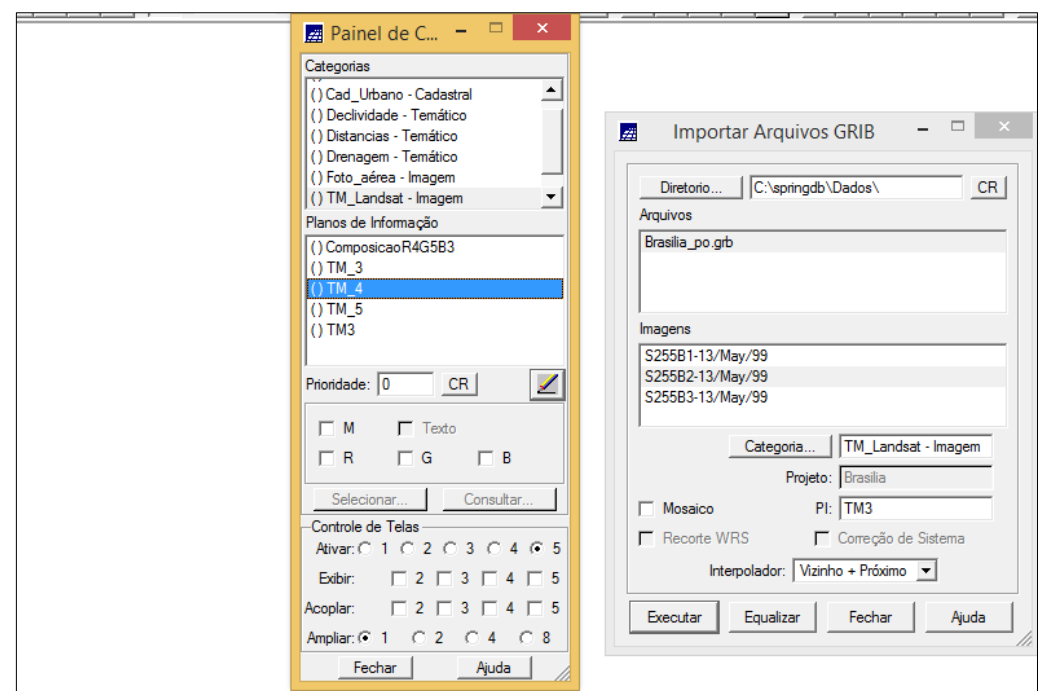

Passo 5: Parâmetros de simplificação do mapa de rios

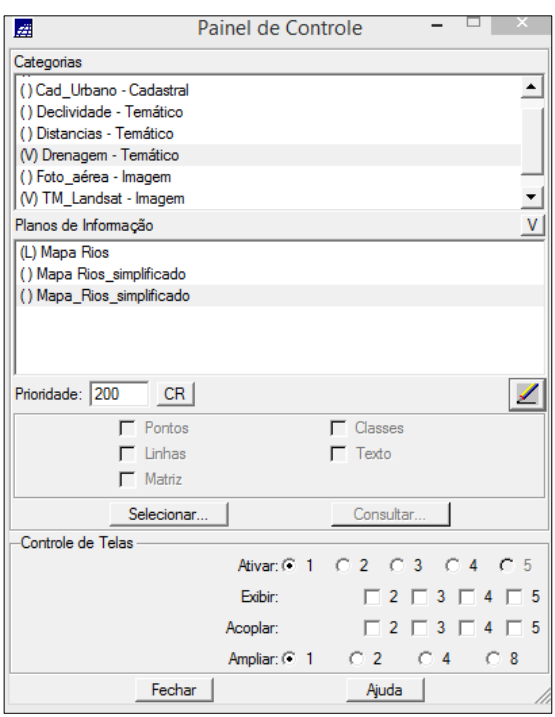

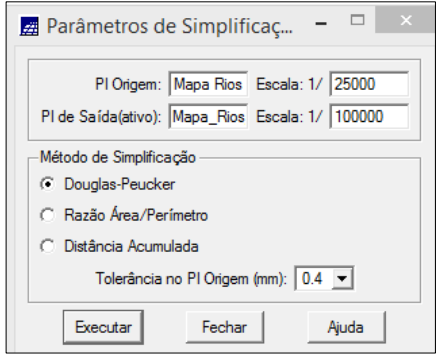

Passo 6: Mapa de rios simplificado

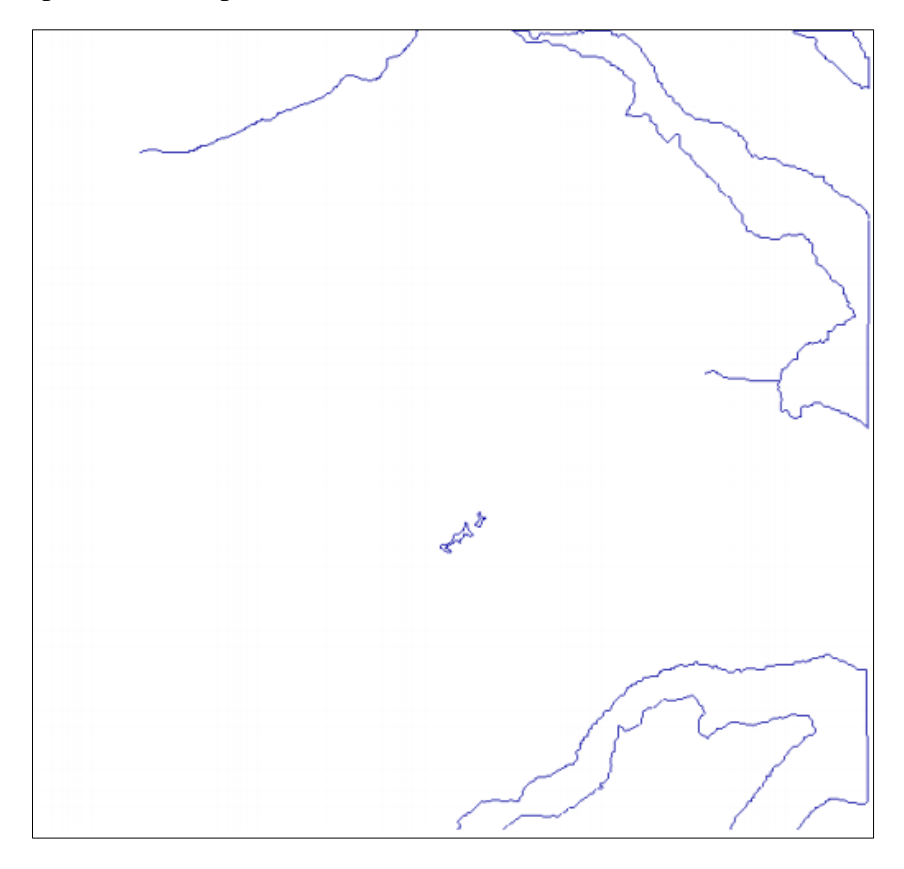